# A Primer for the pfx\_dw Data Warehouse Schema

The pfx\_dw schema is a fairly textbook star schema, with things like jobs and worker usage in fact tables, and the various things that you might use in a SQL WHERE clause in dimension tables.

The job\_fact table, a typical "fact" table.

For example, to get reports about various jobs over time, you'll be querying the pfx\_dw.job\_fact table:

```
mysql > SHOW CREATE TABLE pfx_dw.job_fact\G
*********************** 1. row *****************
Table: job_fact
Create Table: CREATE TABLE `job_fact` (
`time_sk` int(11) NOT NULL,
`job_id` int(11) DEFAULT NULL,
`job_name` varchar(255) DEFAULT NULL,
`job_priority` int(11) DEFAULT NULL,
`job_timesubmit` int(11) DEFAULT NULL,
`job_timestart` int(11) DEFAULT NULL,
 job_timecomplete` int(11) DEFAULT NULL,
`jobstatus_sk` int(11) DEFAULT NULL,
`user_sk` smallint(5) unsigned DEFAULT NULL,
`cluster_sk` smallint(5) unsigned DEFAULT NULL,
`account_sk` smallint(5) unsigned DEFAULT NULL,
`kind_sk` smallint(5) unsigned DEFAULT NULL,
`prototype_sk` smallint(5) unsigned DEFAULT NULL,
`prod_show_sk` smallint(5) unsigned DEFAULT NULL,
`prod_shot_sk` smallint(5) unsigned DEFAULT NULL,
prod_seq_sk` smallint(5) unsigned DEFAULT NULL,
`prod_client_sk` smallint(5) unsigned DEFAULT NULL,
`prod_dept_sk` smallint(5) unsigned DEFAULT NULL,
`prod_custom1_sk` smallint(5) unsigned DEFAULT NULL,
`prod_custom2_sk` smallint(5) unsigned DEFAULT NULL,
`prod_custom3_sk` smallint(5) unsigned DEFAULT NULL,
`prod_custom4_sk` smallint(5) unsigned DEFAULT NULL,
`prod_custom5_sk` smallint(5) unsigned DEFAULT NULL,
`cpu_count` int(10) unsigned NOT NULL,
`cpu_seconds` int(10) unsigned NOT NULL,
`work_count` int(10) unsigned NOT NULL,
`worktime_min` int(10) unsigned NOT NULL,
`worktime_max` int(10) unsigned NOT NULL,
`worktime_avg` int(10) unsigned NOT NULL,
`mem_max` bigint(20) unsigned DEFAULT NULL,
`mem_avg` bigint(20) unsigned DEFAULT NULL,
`mem_stddev` bigint(20) unsigned DEFAULT NULL,
UNIQUE KEY `job_id` (`job_id`),
KEY `time_sk` (`time_sk`)
) ENGINE=MyISAM DEFAULT CHARSET=latin1
1 row in set (0.00 sec)
```

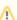

The "job\_time\*" columns are stored in UNIX epoch time

To convert them to human-readable format use the MySQL FROM\_UNIXTIME() function.

```
mysql> SELECT job_id, job_timesubmit, FROM_UNIXTIME(job_timesubmit) FROM pfx_dw.job_fact WHERE job_id=
+-----+
| job_id | job_timesubmit | FROM_UNIXTIME(job_timesubmit) |
+-----+
| 98269 | 1414709214 | 2014-10-30 15:46:54 |
+-----+
```

### "\*\_sk" columns can be used to do INNER JOINs to a similarly named dimension table

Any column that is named with an <code>\_sk</code> suffix is a <code>Synthetic</code> <code>Key</code> that points to a corresponding dimension table, named with the part of the column before the <code>\_sk</code>; the dimension table will have a <code>\_dim</code> suffix in the name. This way, it's easy to write the <code>Join</code>'s, the column name is a clue to the dimension table, which will have a column of the same name. Almost every dimension table will consist of a <code>\*\_sk</code> <code>PRIMARY</code> <code>KEY</code> and a <code>name</code> co lumn.

## A typical dimension table, the "user\_dim" table

For example, the user\_sk column can be used to do a SQL INNER JOIN to the user\_dim table.

```
mysql> SHOW CREATE TABLE pfx_dw.user_dim\G
Table: user_dim
Create Table: CREATE TABLE `user_dim` (
`user_sk` int(11) NOT NULL AUTO_INCREMENT,
`name` varchar(255) NOT NULL,
PRIMARY KEY (`user_sk`),
UNIQUE KEY `name` (`name`)
) ENGINE=MyISAM AUTO_INCREMENT=10 DEFAULT CHARSET=latin1
1 row in set (0.00 sec)
mysql> SELECT name FROM user_dim;
Administrator
l foo
 foobar
fubar
jburk
perforce
root
shinya
+----+
```

Get a count of all jobs for a particular user:

#### The time dimension table

The pfx\_dw.time\_dim table is provided so that you don't have to perform date/time operations on every row in a fact table (since they can run into the 100's of millions of rows), instead you do a SQL INNER JOIN to it and use the values in the time\_dim table in your WHERE clause. The time\_sk column in every fact table has an identical value in the time\_dim table which has a single row with a primary key time\_sk. The time\_sk value is actually the unix epoch time in seconds:

```
mysql> SELECT
*
FROM
time_dim
ORDER BY
time_sk
DESC LIMIT 1
+-----
| time_sk | date_time
                    | hour | date | dow | month_name | month |
year
+-----
| 1392339600 | 2014-02-13 17:00:00 | 17 | 2014-02-13 | 5 | February | 2
+-----
1 row in set (0.00 sec)
mysql> SELECT
FROM_UNIXTIME(time_sk)
, date_time
FROM
time_dim
ORDER BY
time_sk
DESC LIMIT 1
+----+
| FROM_UNIXTIME(time_sk) | date_time
| 2014-02-13 17:00:00 | 2014-02-13 17:00:00 |
```

#### The "job status" dimension table

The **pfx\_dw.jobstatus\_dim** table is one of the few exceptions to the normal dimension table structure; it provides a mapping between the integer and human-readable status values.

```
mysql> SELECT * FROM jobstatus_dim;
+----+
| jobstatus_sk | status_int | status_char | effective_date | expiry_date |
+-----
    | 1
3
4
| 5
             | suspended | 1999-12-31
6
      304
                            9999-12-31
             | pending | 1999-12-31
                             9999-12-31
7
      320
             waiting
       323
                    1999-12-31
                             9999-12-31
8
      325
            | badlogin | 1999-12-31
                             9999-12-31
9
                            9999-12-31
             | running | 1999-12-31
      336
10
     | 261 | dying | 1999-12-31 | 9999-12-31 |
| 11
+----+
```

Get a count of all jobs for a particular user for January, 2014:

```
mysql> SELECT
COUNT(*)
FROM
job_fact AS fact
INNER JOIN
user_dim AS user
ON
fact.user_sk = user.user_sk
INNER JOIN
time_dim AS time
fact.time_sk=time.time_sk
user.name = 'jburk'
time.month = 1
time.year = 2014
+----+
COUNT(*)
83
+----+
```

Get a count of all jobs for each user for all of 2013:

```
mysql> SELECT
user.name
, time.month_name
, COUNT(*) as "job count"
FROM
job_fact AS fact
INNER JOIN
user_dim AS user
ON
fact.user_sk = user.user_sk
INNER JOIN
time_dim AS time
ON
fact.time_sk=time.time_sk
WHERE
time.year = 2013
GROUP BY
user.name
, time.month
ORDER BY
user.name
, time.month
+----+
           month_name | job count |
| Administrator | January | 4
| bar | July | 1
foo
           July 2
           | July | 1 |
foobar
foobar
           | September | 2 |
            | July | 1 |
fubar
           | March | 1
 jburk
           | May | 123 |
 jburk
           | June | 24 |
 jburk
           | July | 220
 jburk
           August | 140
 jburk
 jburk
           | September | 68
           October | 560
 jburk
 jburk
           | November | 59
           December | 4467 |
 jburk
 perforce | January | 128 |
 perforce | February | 4 |
root January 31
       | February | 37
 root
 root | March | 7 | root | April | 17 |
| root | May | 7 |
root June 1
       | July | 11 |
root
      | September | 2
root
root December 2
shinya January 23
| shinya | February | 69
        | March | 7 |
shinya
shinya
        | April | 20
       | May | 2 |
shinya
```

#### Get a count of all jobs for each user for all of 2013, broken down by month and the job's final status:

```
mysql> SELECT
user.name
, time.year
, time.month_name
 , status.status_char
, COUNT(*) as "job count"
FROM
job_fact AS fact
INNER JOIN
user_dim AS user
ON
fact.user_sk=user.user_sk
INNER JOIN
time_dim AS time
ON
fact.time_sk=time.time_sk
INNER JOIN
jobstatus_dim AS status
ON
fact.jobstatus_sk=status.jobstatus_sk
WHERE
time.year = 2013
GROUP BY
user.name
, time.month
, status.status_int
ORDER BY
user.name
, time.month
 ,status_status_char
+----+
| name | year | month_name | status_char | job count |
+----+
 Administrator | 2013 | January | failed | 4
| bar | 2013 | July | complete | 1 |
      | 2013 | July
                  complete 2
 foobar | 2013 | July | complete | 1
| foobar | 2013 | September | complete | 2
| fubar | 2013 | July | complete | 1
| jburk | 2013 | March | complete | 1
 jburk | 2013 | May | complete | 100
 jburk | 2013 | May | failed | 11 |
 jburk | 2013 | May | killed | 12
 jburk | 2013 | June | complete | 4 |
 jburk | 2013 | June | failed | 20 |
 jburk | 2013 | July | complete | 134
 jburk | 2013 | July | failed | 33 |
 jburk | 2013 | July | killed | 53 |
jburk | 2013 | August | failed | 25
 jburk | 2013 | August | killed | 48 |
 jburk | 2013 | September | complete | 38
| jburk | 2013 | September | failed | 17
 jburk | 2013 | September | killed | 13
```

```
jburk
         | 2013 | October | complete | 450
 jburk
          2013 | October
                        | failed | 61
 jburk
          2013 | October | killed
                                  49
        2013 | November | complete | 38
 jburk
 jburk
        | 2013 | November | failed
                                    12
 jburk
        | 2013 | November | killed
                                    9
 jburk
        | 2013 | December | complete
                                    3812
        | 2013 | December | failed | 627
 jburk
        | 2013 | December | killed
                                   28
 jburk
 perforce
          | 2013 | January | failed
                                    46
 perforce
          | 2013 | January | killed
                                    82
          | 2013 | February | complete | 3
 perforce
           | 2013 | February | killed | 1
 perforce
          2013 | January | complete | 24
 root
          2013 | January | failed | 6 |
 root
                                  | 1
 root
          2013 | January | killed
         2013 | February | complete | 34
 root
         | 2013 | February | killed
                                   3
 root
         | 2013 | March
                      complete
 root
                                   | 7
         | 2013 | April
 root
                       complete
                                    9
root
         | 2013 | April
                      | failed | 4
        | 2013 | April
                        killed
root
 root
          2013 | May | complete
root
         2013 | May
                      | killed | 1
         | 2013 | June
                     complete
root
                                 | 1
         | 2013 | July
                     complete
 root
         | 2013 | July
                      failed
                                 1
 root
          2013 | July
                      killed
                                 | 3
 root
 root
          2013 | September | complete
                                      | 1
         2013 | September | failed | 1
 root
        | 2013 | December | complete
                                    | 2
 root
 shinya
         | 2013 | January | complete
                                  | 7
 shinya
         | 2013 | January | failed
shinya
         | 2013 | January | killed
                                   12
         2013 | February | complete | 60
 shinya
         | 2013 | February | failed
                                    2
 shinya
           2013 | February | killed
 shinya
                                    | 7
 shinya
         2013 | March | complete
                                   | 2
         | 2013 | March | failed | 2
 shinya
 shinya
         | 2013 | March | killed
                                   3
shinya | 2013 | April | complete | 16
```

| shinya | 2013   April   killed   4 |  |
|--------|---------------------------|--|
| shinya | 2013   May   killed   2   |  |
| +      | ++                        |  |
|        |                           |  |
|        |                           |  |

Get the sum total of cpu\_seconds used for each user for the last 7 days, broken down by user, date, and the job's final status:

```
SELECT
  user.name
   , time.date
    , status.status_char
   , SUM(fact.cpu_seconds) as "cpu_time"
   job_fact AS fact
INNER JOIN
   user_dim AS user
ON
   fact.user_sk=user.user_sk
INNER JOIN
   time dim AS time
ON
   fact.time_sk=time.time_sk
INNER JOIN
   jobstatus_dim AS status
ON
   fact.jobstatus_sk=status.jobstatus_sk
WHERE
   DATEDIFF(CURDATE(), time.date_time) < 7</pre>
GROUP BY
   user.name
   , time.date
   , status.status_int
ORDER BY
   time.date
   , cpu_time DESC
    , status.status_char
+----+
| name | date | status_char | cpu_time |
  << snipped >>
 jburk | 2014-07-14 | complete | 351036 |
| jburk | 2014-07-14 | killed | 60029
| jburk | 2014-07-14 | failed
                                   139
 garza | 2014-07-14 | killed | 98 | jburk | 2014-07-15 | complete | 28910 | fubar | 2014-07-15 | complete |
| coxj | 2014-07-14 | killed
| fubar | 2014-07-15 | complete | 18610 |
| foobar | 2014-07-15 | complete | 18561
| jburk | 2014-07-15 | killed | 16967
| jburk | 2014-07-15 | failed | 27
 jburk | 2014-07-16 | complete | 46797
| jburk | 2014-07-16 | killed | 17136 |
| jburk | 2014-07-16 | failed
                                   << snipped >>
```